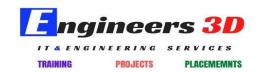

www.engineers3d.com

## STAAD Pro. Syllabus

- Overview of Structural Analysis and Design
- Introduction to STAAD Pro. V8i
- Getting Familiar with STAAD Pro. Workspace
- Staad Editor
- > GUI
- Structure Wizard
- Creating a New Project and Units
- Global Coordinate System Vs. Local Coordinate
- Beta Angle
- Introduction to File, Edit, View, Selection, Geometry, Commands, Analyze, Mode
- Introduction to SnapNode/Beam
- Insert Nodeand Add Beam
- Translational Repeat
- Circular Repeat
- Move
- Rotate
- Mirror
- Member Offset
- Connect Beam Along
- Intersect, Merge, Break, Splits, Renumber and Stretch selected members
- Introduction to Setup, Geometry, General, Analysis/Print and Design
- Assigning Properties
- Assigning Supports
- Group Specification
- Assigning Load
- Structure Analysis
- Material Specification
- Loading
- Self weight
- Nodal Load
- Member Load
- Area Load
- Floor Load

- Wind Load
- Moving Load
- Reference Load

- Repeat Load
- Plate Load
- Seismic Load
- Automatic Load Combination
- Edit Auto Load Rule
- Introduction to Analysis
- Perform Analysis
- Overview of Output Page
- Pre-analysis and Post-analysis Print
- Inactive/Delete Specification
- General Guideline for Design
- Column and Beam Design
- Reinforced Concrete Design
- Dynamic Analysis
- Response Spectrum Analysis
- Cylinder and Reverse Cylinder Coordinate System
- FEM Modeling in STAADPro.
- Snap Plate
- Create infill plates
- General Plate Mesh
- Parametric Modeling
- Analysis of Framed Structure Including Slabs
- Member Truss
- Run Structure Wizard
- Plate Thickness
- Water Tank Design
- One Way Slab Design
- Two way Slab Design
- Staircase Design
- Shear Wall Design
- Lift Room Modeling
- Solid Modeling and design
- Steel Design
- Interactive Steel Design
- STAAD Beava
- Member cable Specification
- Tension/Compression Specification
- Table Member Property

- > Design of Overhead Transmission Line Tower
- > Bridge Desk Design using STAAD Beava
- Pushover Analysis
- Isolation Foundation
- Combined/Strip Foundation
- Tool Kit
- Mat Foundation
- Pile Cap Design
- Import AutoCAD Models
- Report Setup
- Plotting

**Final Project** 

<u>Total Time Duration = 50 Hours (2 Months)</u>